УДК 004.43 ƑƑК 32.973.26-018.1 C<sub>24</sub>

### Al Sweigart

### INVENT YOUR OWN COMPUTER GAMES WITH PYTHON, 4th EDITION

Copyright © 2017 by Al Sweigart. Title of English language original: Invent Your Own Computer Games with Python, 4th Edition, ISBN 978-1-59327-795-6, published by No Starch Press. Russian language edition copyright © 2018 by EKSMO Publishing House. All rights reserved.

### $C$ вейгарт, Эл.

C<sub>24</sub>

Учим Python, делая крутые игры / Эл Свейгарт; [пер. с англ. М.А. Райтмана]. — Москва: Эксмо, 2018. — 416 с. — (Мировой компьютерный бестселлер).

ISBN 978-5-699-99572-1

Перед вами — увлекательный самоучитель по языку Python для начинающих. Книга подходит даже читателям с нулевым уровнем. Создавайте собственными руками веселые классические и необычные, продвинутые игры, такие как «Виселица» или «Охотник за сокровищами», - в процессе вы поймете основные принципы программирования и выучите Python играючи!

> **УДК 004.43 ƖƖК 32.973.26-018.1**

**ISBN 978-5-699-99572-1**

© Райтман М.А., перевод на русский язык, 2017 **© ОljǃDžǁǀƺǂƽƺ. ООО «ИƼƹаLJƺǀǑdžLJƷǃ «Эƿdžǁǃ», 2018**

Все права защищены. Книга или любая ее часть не может быть скопирована, воспроизведена в электронной или механической форме, в виде фотокопии, записи в память ЭВМ, репродукции или каким-либо иным способом, а также использована в любой информационной системе без получения разрешения от издателя. Копирование, воспроизведение и иное использование книги или ее части без согласия издателя является незаконным и влечет уголовную, административную и гражданскую ответственность.

Пособие для развивающего обучения

МИРОВОЙ КОМПЬЮТЕРНЫЙ БЕСТСЕЛЛЕР

#### Эл Свейгарт

#### **УЧИМ РҮТНОН, ДЕЛАЯ КРУТЫЕ ИГРЫ**

Директор редакции Е. Капьёв Ответственный редактор Е. Истомина Младший редактор Е. Минина Художественный редактор А. Гусев

ООО «Издательство «Эксмо» 123308, Москва, ул. Зорге, д. 1. Тел.: 8 (495) 411-68-86. Home page: www.eksmo.ru E-mail: info@eksmo.ru Өндіруші: «ЭКСМО» АҚБ Баспасы, 123308, Мәскеу, Ресей, Зорге көшесі, 1 үй. Тел.: 8 (495) 411-68-86. Home page: www.eksmo.ru E-mail: info@eksmo.ru. Тауар белгісі: «Эксмо» Қазақстан Республикасында дистрибьютор және өнім бойынша арыз-талаптарды қабылдаушының екілі «РДЦ-Алматы» ЖШС, Алматы қ., Домбровский көш., 3«а», литер Б, офис 1. Тел.: 8 (727) 251-59-90/91/92; E-mail: RDC-Almaty@eksmo.kz Интернет-магазин: www.book24.kz Өнімнің жарамдылық мерзімі шектелмеген. Сертификация туралы акпарат сайтта: www.eksmo.ru/certification

Оптовая торговля книгами «Эксмо»: ООО «ТД «Эксмо». 142700, Московская обл., Ленинский р-н, г. Видное, Белокаменное ш., д. 1, многоканальный тел.: 411-50-74. E-mail: reception@eksmo-sale.ru

По вопросам приобретения книг «Эксмо» зарубежными оптовыми покупателями обращаться в отдел зарубежных продаж ТД «Эксмо» E-mail: international@eksmo-sale.ru

International Sales: International wholesale customers should contact Foreign Sales Department of Trading House «Eksmo» for their orders. international@eksmo-sale.ru

По вопросам заказа книг корпоративным клиентам, в том числе в специальном оформлении, обращаться по тел.: +7 (495) 411-68-59, доб. 2261. E-mail: ivanova.ey@eksmo.ru

Сведения о подтверждении соответствия издания согласно законодательству РФ о техническом регулировании можно получить по адресу: http://eksmo.ru/certification/

Өндірген мемлекет: Ресей. Сертификация қарастырылмаған

Подписано в печать 14.03.2018. Формат 70х1001/ Печать офсетная. Усл. печ. л. 33,7. Тираж экз. Заказ

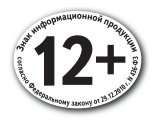

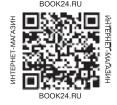

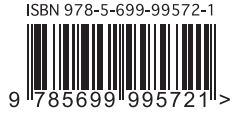

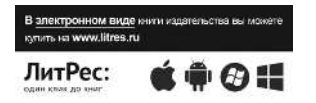

# **ОГЛАВЛЕНИЕ**

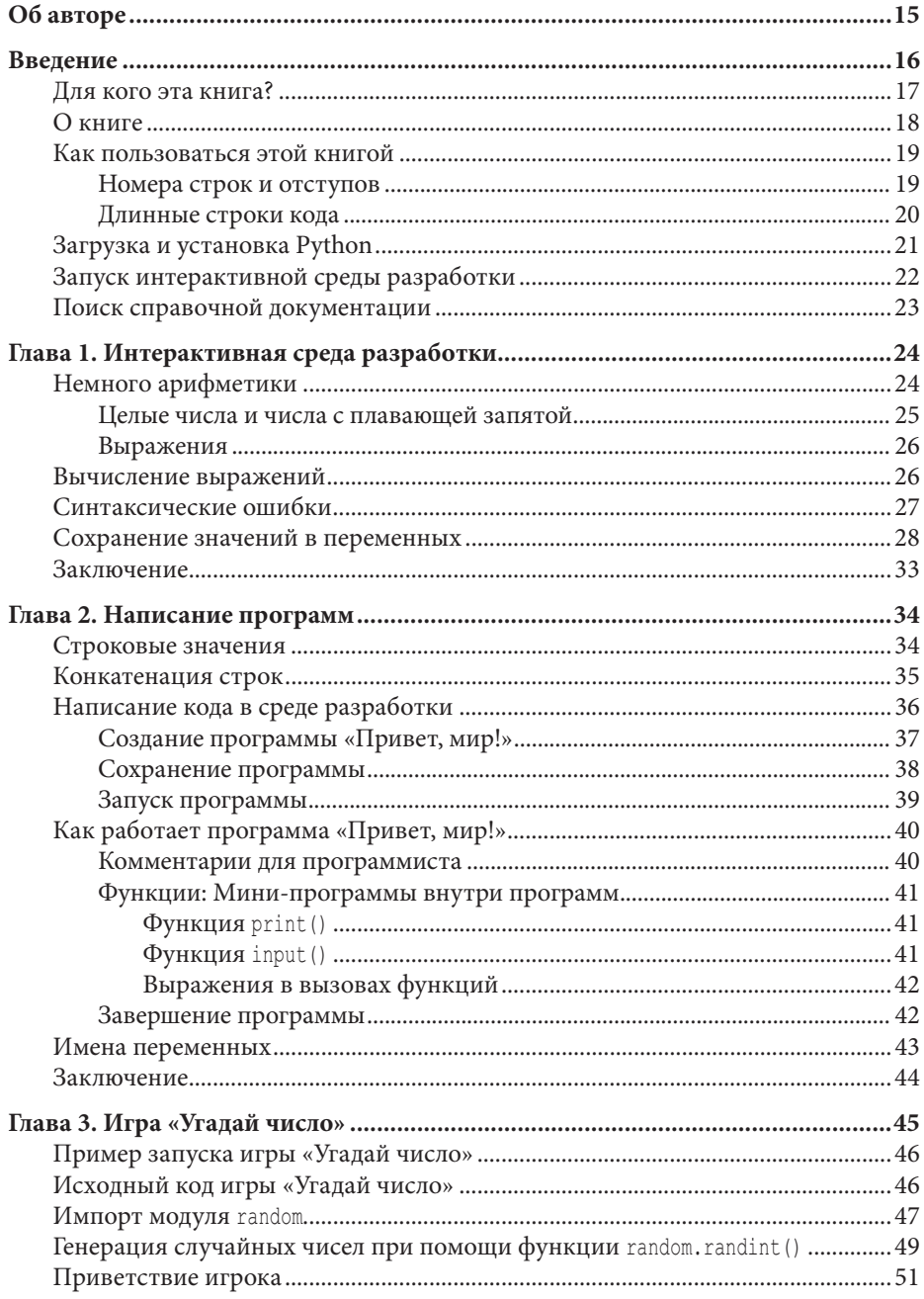

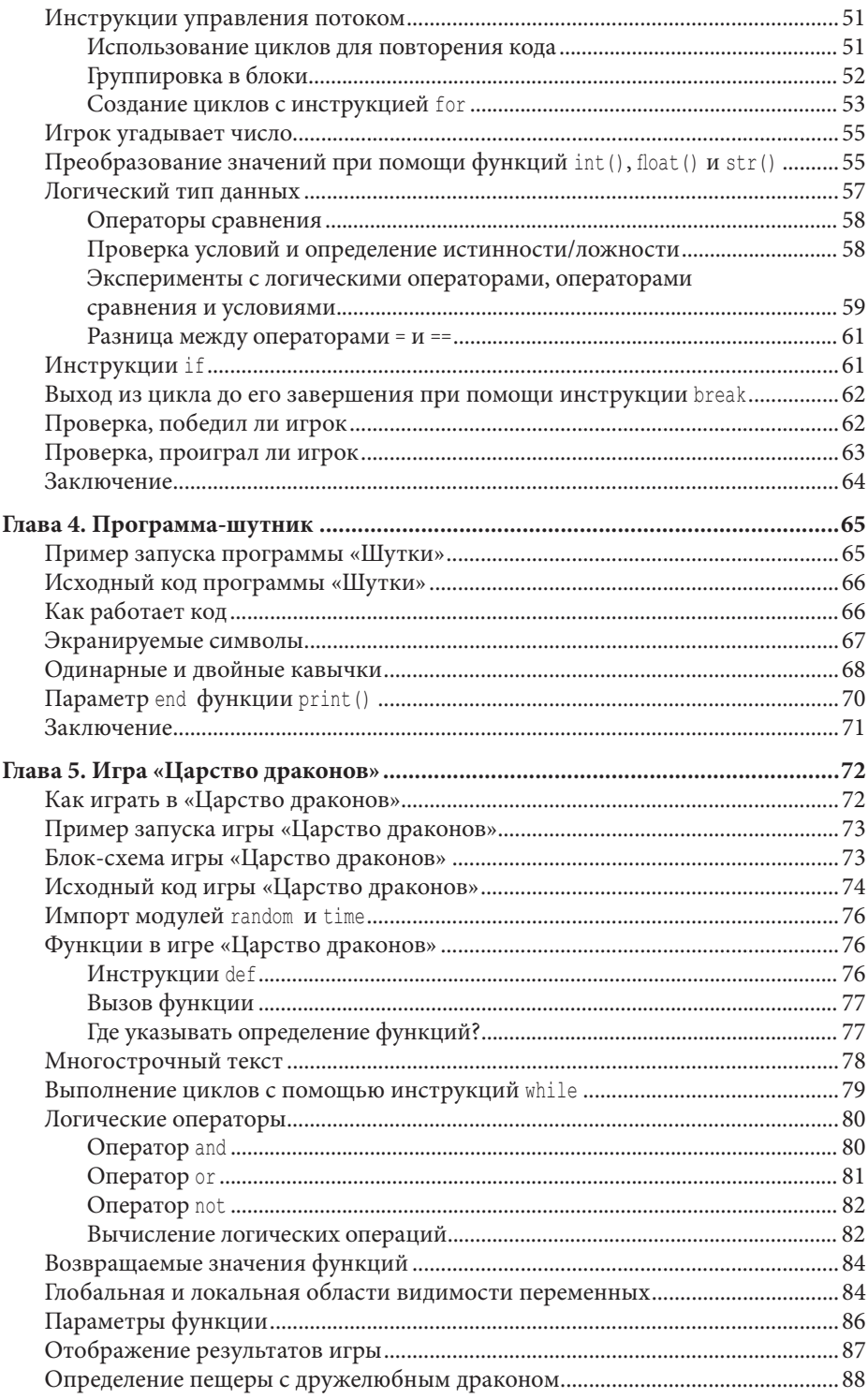

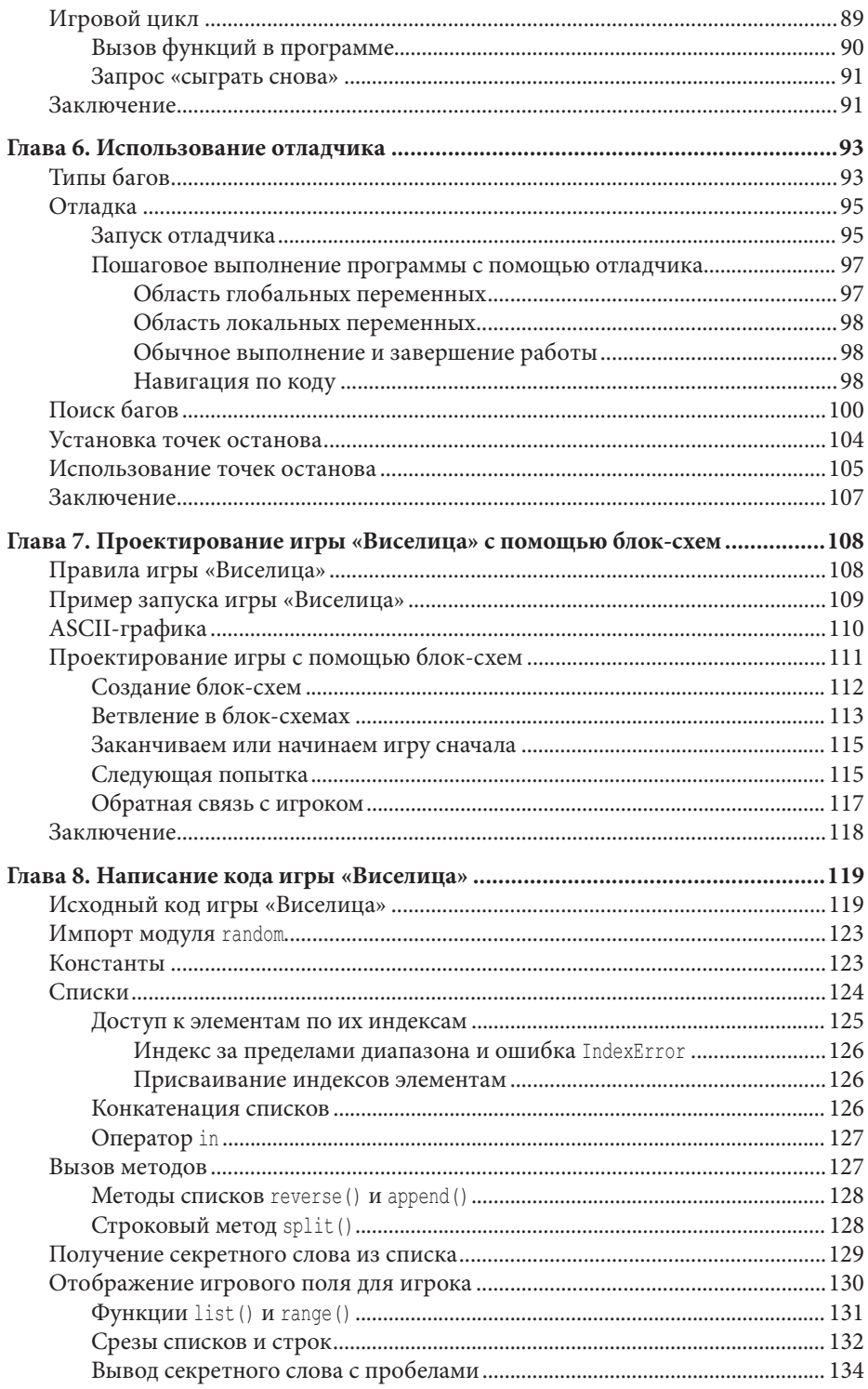

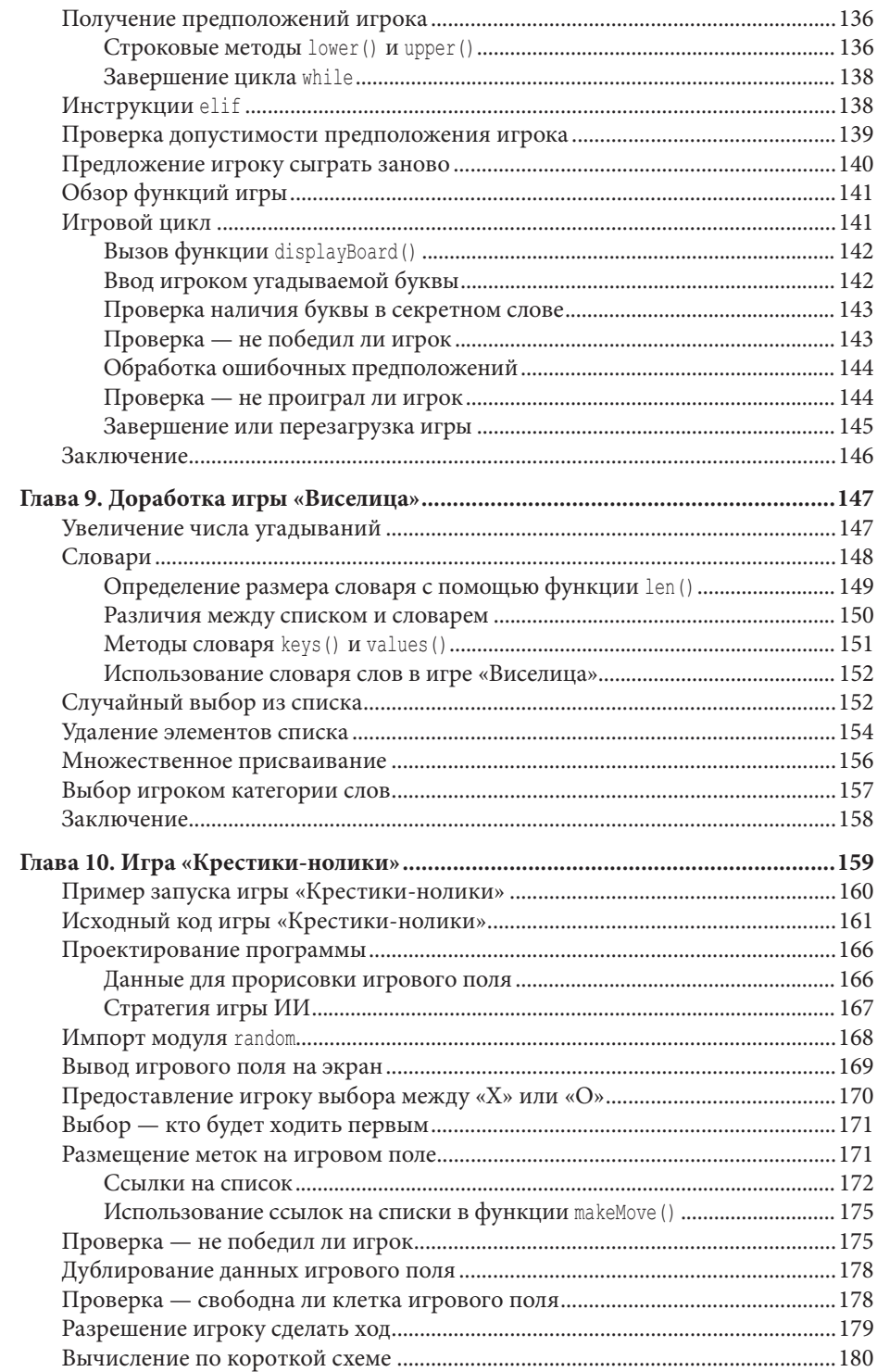

![](_page_6_Picture_164.jpeg)

![](_page_7_Picture_4.jpeg)

![](_page_8_Picture_152.jpeg)

![](_page_9_Picture_4.jpeg)

![](_page_10_Picture_4.jpeg)

![](_page_11_Picture_5.jpeg)

# **ОБ АВТОРЕ**

Эл Свейгарт — разработчик программного обеспечения, автор технических книг и человек, у которого всегда при себе полотенце\*. Он написал несколько книг по программированию для начинающих, в том числе «Программирование для детей. Делай игры и учи язык Scratch!». Его книги на языке оригинала можно бесплатно прочитать на сайте www.inventwithpython.com.

<sup>\*</sup> В оригинале: «…who really knows where his towel is» — отсылка к роману «Автостопом по галактике» (1979 г.) Дугласа Адамса, британского писателя, оказавшего влияние на культовое для программистов на Python комедийное шоу «Летающий цирк Монти Пайтона» (Monty Python's Flying Circus). — Примеч. ред.

# **ВВЕДЕНИЕ**

![](_page_13_Picture_2.jpeg)

Когда я в детстве впервые запустил компьютерную игру, меня моментально затянуло. Но я хотел не только играть в игры, я хотел их создавать. Я нашел книгу, похожую на эту, которая научила меня писать свои первые программы и игры.

Это было просто и весело. Первые игры, которые я делал, были простыми и похожими на показанные в этой книге. Они не были такими вычурными, как бестселлеры Nintendo, которые мне покупали родители, но это были игры, которые я сделал сам.

Сейчас, став совершеннолетним, я все еще получаю удовольствие от программирования и мне за это еще и платят. Но даже если вы не хотите связывать с этим жизнь, программирование - полезный и веселый навык. Он тренирует ваш мозг мыслить логически, строить планы и пересматривать свои решения каждый раз, как вы обнаружите ошибку в коде.

Многие книги, посвященные программированию для начинающих, попадают под две категории. Первая категория включает книги, которые обучают не столь программированию, сколько «программному обеспечению для создания игр» или языкам, которые упрощаются настолько, что предмет изучения уже и нельзя назвать программированием. Вторая категория состоит из книг, которые обучают программированию подобно математическому учебнику — со всеми принципами и понятиями и парочкой реальных приложений в пример читателю. Эта книга прибегает к иному подходу и учит вас, как программировать с помощью создания видеоигр. Я показываю исходный код для игр и напротив объясняю принцип программирования из примера. Такой подход был ключевым для меня, когда я учился программированию.

Чем больше я узнавал, как работают программы, созданные другими людьми, тем больше идей ко мне приходило касательно моих собственных.

Все, что вам нужно - компьютер, бесплатное программное обеспечение, которое называется интерпретатор Python и эта книга. Как только вы узнаете, как создавать игры из этой книги, вы сможете разрабатывать игры сами.

Компьютеры - поразительные механизмы и обучение программированию не такое неподъемное, как сначала кажется. Компьютерная программа это набор инструкций, которые компьютер может понять, точно так же, как книга с историями - это куча предложений, которые может понять читатель. Чтобы создать инструкцию, вы пишете программу на языке, который компьютер понимает. Эта книга научит вас языку программирования Python. Существует множество других языков программирования, которые вы можете освоить, например, BASIC, Java, JavaScript, PHP и C++.

В детстве я выучил BASIC, но более новые языки программирования типа Python учатся гораздо легче. Python также используется профессиональными программистами в работе и любителями в качестве хобби. Вдобавок он абсолютно бесплатный для установки и использования - вам всего-то нужен Интернет, чтобы скачать его.

Поскольку видеоигры - ничто иное как компьютерные программы, они также состоят из инструкций. Игры, которые вы создадите благодаря этой книге, будут проще сравнительно с играми для Xbox, Paystation или Nintendo. В этих играх не будет невероятной графики, потому что они рассчитаны на то, чтобы обучить вас основам кодинга. Они преднамеренно просты, поэтому вы можете сосредоточиться на обучении программированию. Игры не должны быть сложными, чтобы быть интересными!

## Для кого эта книга?

Программирование - это не сложно, сложнее найти материалы, которые обучат вас делать интересные вещи с его помощью. Другие книги предоставляют слишком много того, что начинающему кодеру не понадобится. Эта книга научит вас программировать собственные игры; вы получите полезный опыт и интересные видеоигры, которые сможете продемонстрировать.

Эта книга для:

- абсолютных новичков, которые хотят обучиться программированию,  $\bullet$ даже не имея при этом предыдущего опыта;
- детей и подростков, которые хотят научиться программированию,  $\bullet$ создавая игры;
- взрослых и учителей, которые хотят освоить программирование;
- кого угодно, от мала до велика, кто хочет научиться программировать, изучая профессиональный язык программирования.